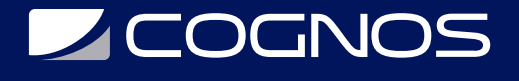

# LibreOffice Avanzado

Código: LNX-110 **Propuesta de Valor:** SOFTWARE LIBRE **Duración:** 40 Horas

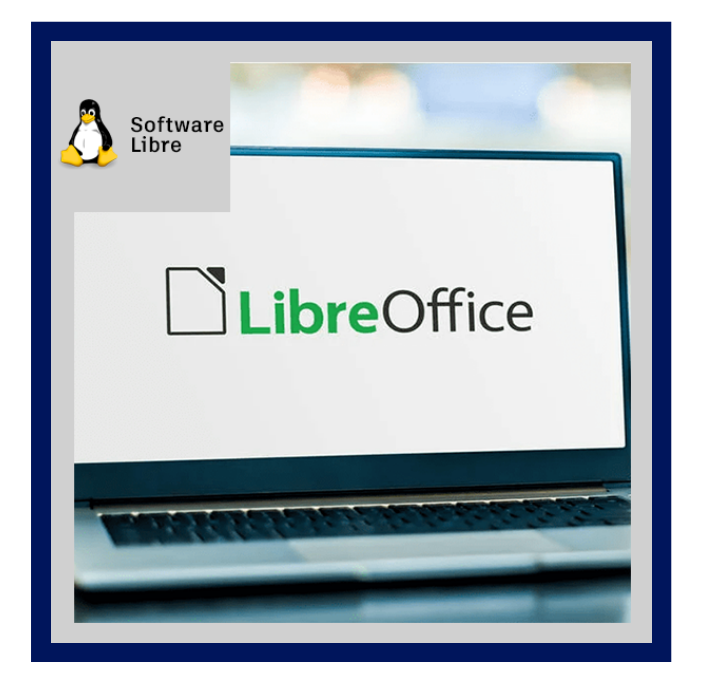

El curso "LibreOffice Avanzado" es un curso avanzado orientado a personas con conocimientos iniciales de los programas Writer, Calc, base e Impress, que necesiten profundizar en las competencias básicas adquiridas y conocer sobre Draw y Math utilizando las ultimas versiones de las mismas.

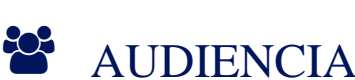

Estudiantes universitarios.

Profesionales.

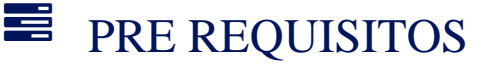

• No tiene requisitos previos.

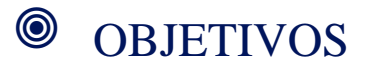

## OBJETIVO GENERAL

Profundizar en las competencias básicas para la creación y gestión de documentos de textos y hojas de cáluclo con Writer y Calc, e introducirse en el uso de Impress, para la realización de presentaciones.

## OBJETIVOS ESPECÍFICOS

- Conocer opciones avanzadas de ambos programas: opciones avanzadas de formato, creación de tablas, uso de autoformas, correcciones de texto, tamaño del documento...
- Aprender a crear gráficos para exponer datos en Calc y a usar el programa como una base de datos: organizar listas, filtrar y buscar datos.
- Aprender a insertar y utilizar imágenes en Writer y Calc.

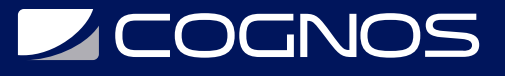

- Conocer las opciones de Impress.
- Crear una fórmula, Escribir una fórmula directamente, Crear una fórmula en el cuadro Órdenes con MATH.
- Imágenes vectoriales, Creación de objetos en 3D, Cuadrículas y guías con DRAW.
- Planificar una base de datos con BASE.

## **F** CERTIFICACIÓN DISPONIBLE

Certificación oficial de **COGNOS**.

## *D* CONTENIDO

## 1. WRITER

- 1.1. CREAR UNA TABLA
- 1.2. SELECCIONAR CELDAS, FILAS, COLUMNAS Y TABLAS
- 1.3. TRABAJAR CON TABLAS
- 1.4. FORMATO DE LA TABLA
- 1.5. AUTOFORMATOS DE LA TABLA
- 1.6. DISTRIBUIR UN TEXTO EN COLUMNAS
- 1.7. EL CORRECTOR ORTOGRÁFICO
- 1.8. TRABAJAR CON AUTOFORMAS
- 1.9. INSERTAR UNA IMAGEN
- 1.10. EDICIÓN DE IMÁGENES
- 1.11. WORDART: TEXTO CON EFECTOS
- 1.12. CONFIGURACIÓN DE LA PÁGINA
- 1.13. ESCRIBIR EL ENCABEZADO Y PIE DE PÁGINA
- 1.14. NUMERAR LAS PÁGINAS
- 1.15. PEGADO ESPECIAL
- 1.16. CAMBIAR MAYÚSCULAS Y MINÚSCULAS

## 2. CALC

- 2.1. LOS GRÁFICOS EN CALC
- 2.2. ORDENAR UNA LISTA
- 2.3. OPCIONES AVANZADAS PARA ORDENAR LISTAS
- 2.4. FILTRAR UNA LISTA
- 2.5. OPCIONES AVANZADAS PARA FILTRAR UNA LISTA
- 2.6. FUNCIONES
- 2.7. IMÁGENES EN CALC
- 2.8. INSERTAR COMENTARIOS
- 2.9. IMPRIMIR
- 2.10. MACRO
- 2.11. CREAR UNA MACRO
- 2.12. FALLAS DE LA GRABADORA DE MACROS
- 2.13. ORGANIZACIÓN DE LAS MACROS
- 2.14. COMO EJECUTAR UNA MACRO

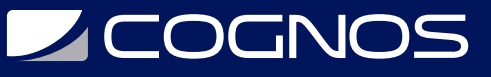

2.15. EXTENSIONES 2.16. ESCRIBIR MACROS SIN LA GRABADORA

### 3. IMPRESS

- 3.1. ABRIR IMPRESS
- 3.2. INTERFAZ DE IMPRESS
- 3.3. BARRA DE HERRAMIENTAS
- 3.4. TIPO DE VISTAS
- 3.5. EMPEZAR UNA NUEVA PRESENTACIÓN
- 3.6. REGLAS, GUÍAS Y CUADRÍCULAS
- 3.7. INSERTAR TEXTO EN LA DIAPOSITIVA
- 3.8. DAR FORMATO AL TEXTO
- 3.9. AÑADIR UNA IMAGEN
- 3.10. PONER FONDO DE COLOR A LA DIAPOSITIVA
- 3.11. INSERTAR UNA NUEVA DIAPOSITIVA EN UNA PRESENTACIÓN EXISTENTE
- 3.12. EFECTOS DE RELLENO
- 3.13. INSERTAR UNA IMAGEN DE FONDO
- 3.14. PLANTILLAS DE DISEÑO
- 3.15. DUPLICAR DIAPOSITIVA
- 3.16. ELIMINAR UNA DIAPOSITIVA
- 3.17. CAMBIAR DE ORDEN LAS DIAPOSITIVAS
- 3.18. INSERTAR ELEMENTOS MULTIMEDIA
- 3.19. INSERTAR FONTWORK
- 3.20. REPRODUCIR UNA PRESENTACIÓN
- 3.21. ANIMAR EL TÍTULO DE ENTRADA
- 3.22. EFECTOS DE TRANSICIÓN ENTRE DIAPOSITIVAS

### 4. DRAW

- 4.1. INTRODUCCIÓN A DRAW
- 4.2. FORMAS BÁSICAS DE DIBUJO
- 4.3. TRABAJAR CON MULTIMEDIA
- 4.4. INSERTAR Y EDITAR TEXTO
- 4.5. TRABAJAR CON OBJETOS
- 4.6. TRABAJAR CON OBJETOS 3D
- 4.7. CONECTORES, DIAGRAMAS DE FLUJO Y ORGANIGRAMAS
- 4.8. EFECTOS ESPECIALES
- 4.9. EXPORTAR EL TRABAJO

### 5. MATH

- 5.1. CONOCIENDO LIBREOFFICE MATH
- 5.2. CREANDO Y EDITANDO FÓRMULAS
- 5.3. HERRAMIENTAS DE TRABAJO
- 5.4. TRABAJAR FÓRMULAS EN LIBREOFFICE

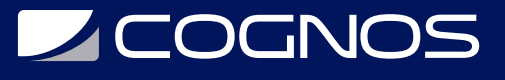

### 6. BASE

- 6.1. PLANIFICAR UNA BASE DE DATOS
- 6.2. CREAR UNA BASE DE DATOS NUEVA
- 6.3. CREAR TABLAS
- 6.4. AÑADIR DATOS EN LA VISTA DE EDICIÓN
- 6.5. DEFINIR RELACIONES
- 6.6. CREAR UN FORMULARIO DE BASE DE DATOS
- 6.7. ACCEDER A OTRAS BASES DE DATOS
- 6.8. USAR FUENTES DE DATOS EN LIBREOFFICE

## **RENEFICIOS**

Al finalizar el curso, los participantes aprenderán a crear gráficos para exponer datos en Calc y a usar el programa como una base de datos: organizar listas, filtrar y buscar datos.